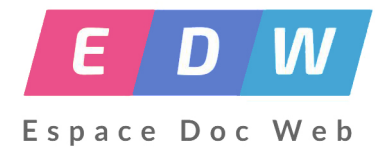

# **Un journal scolaire à plusieurs mains**

- Pédagogie - EMI -

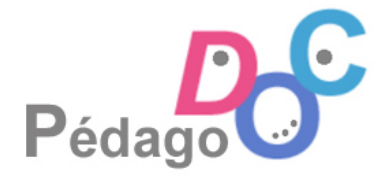

Date de mise en ligne : lundi 7 avril 2014

**Copyright © Espace Doc Web - Tous droits réservés**

Cette séquence a été élaborée en collaboration par Maryline Abéguilé (académie de Rennes), Céline Fédou (académie de Lyon), Mathias Tessier (académie de Nantes) et Stéphane Fontaine (académie de Besançon), dans le cadre du **#MOOCDocTICE**.

La difficulté généralement rencontrée dans la réalisation d'un journal scolaire est la collaboration entre des élèves qui ne se co[nnaissent pas toujo](http://missiontice.ac-besancon.fr/documentation/)urs. Il en résulte souvent une répartition des rôles qui fait qu'un élève est en charge d'un article, responsabilité qui peut faire reculer ceux qui ne sont pas forcément à l'aise avec l'écriture. Les outils numériques permettent désormais une véritable collaboration et une écriture "à plusieurs mains", tant sur la phase d'écriture que sur la phase de publication.

#### **Référent**

- • **Titre de la séquence :** Le journal scolaire à plusieurs mains
- • **Présentation de l'action :** Ce projet est destiné à fonctionner sur du long terme (une année scolaire au moins), conduit par un petit noyau de personnes-ressources (élèves et adultes) qui piloteront une production collaborative ouverte à l'ensemble de la communauté scolaire (voire au-delà, en cas de partenariat avec d'autres établissements).
- • **Descripteurs :** journal scolaire, TICE (technologies de l'information et la communication pour l'éducation), travail de groupe en éducation, expression écrite
- • **Date de la création de la ressource :** 04/04/2014
- • **Date de modification :** 15/04/2019
- • **Date de péremption de la ressource :** 04/04/2021
- • **Nom des professeur-e-s/documentalistes :** Maryline ABÉGUILÉ (académie de Rennes), Céline FÉDOU (académie de Lyon), Mathias TESSIER (académie de Nantes) et Stéphane FONTAINE (académie de Besancon).
- • **E-mails :** maryline.abeguile chez ac-rennes.fr, celine.fedou chez ac-lyon.fr, mathias.tessier chez ac-nantes.fr, stephane.fontaine chez ac-besancon.fr

#### **Cadre**

- • **Nom de l'établissement :** Collège Dom Michel, LE CONQUET (29)
- • **Niveau(x) de(s) classe(s) :** collège (adaptable dans d'autres types d'établissements)
- • **Nombre d'élèves concernés :** variable, selon le projet
- • **Cadre pédagogique :** accompagnement éducatif (atelier journal) et/ou heures de cours (journal de classe)
- • **Durée et nombre de séances :** variable (1 réunion par semaine ou quinzaine pour comité de rédaction) durant l'année scolaire
- • **Discipline(s) impliquée(s) :** Professeur-e documentaliste, professeur-e-s toutes disciplines, AED, CPE (selon le projet)

#### **TICE**

 **Compétences évaluées par PIX :**

# **1. Informations et données**

- Mener une recherche et une veille d'information
- Gérer des données

#### **2. Communication et collaboration**

- **Interagir**
- Partager et publier
- **Collaborer**
- S'insérer dans le monde numérique

## **3. Création de contenu**

- Développer des documents textuels
- Développer des documents multimédia

#### **Descriptif**

### **Objectif(s) pédagogique(s) :**

- Ouvrir l'établissement vers l'extérieur, sa classe vers les autres classes, le moi vers l'autre
- Apprendre en faisant, faire acquérir des compétences via une tâche complexe
- Donner du sens à la production d'écrit, motiver l'écriture chez les élèves
- Favoriser l'expression libre des élèves
- Faire vivre la coopération (en lien avec le projet éducatif de l'établissement sur le vivre ensemble)

#### **Compétences documentaires :**

- Rédiger des textes courts
- Utiliser un vocabulaire maîtrisé
- Permettre l'identification du document réalisé
- Communiquer la production finale (selon ses besoins)

#### **Socle commun de compétences et de connaissances :**

C1- Rédiger un texte d'une quinzaine de lignes (récit, description, dialogue, texte poétique, compte-rendu) en utilisant ses connaissances en vocabulaire et en grammaire

C4- Prendre conscience des enjeux citoyens de l'usage de l'informatique et de l'internet et adopter une attitude critique face aux résultats obtenus

C4- Produire un document numérique : texte, image, son

C4- Échanger avec les technologies de l'information et de la communication

C7- S'impliquer dans un projet individuel ou collectif

**Intervenant-e-s :** Professeur-e documentaliste, professeur-e-s toutes disciplines, AED, CPE

**Matériel utilisé :** 1 ordinateur par élève, accès à Internet, traitement de texte, logiciel simple de retouche de d'image

#### **Productions finales attendues :**

- Journal en ligne sur un support blog permettant la publication par différents auteurs (ex : Wordpress ou outils de blogs intégrés dans l'ENT)
- Communication automatique de cette publication sur les réseaux sociaux

#### **Déroulement de la séquence :**

**Préambule :** Présentation du projet dans les classes pour appel à volontaires afin de constituer un petit comité de rédaction fixe (20 min) - Campagne d'affichage + communication sur site de l'établissement et réseaux sociaux le cas échéant (page Facebook du CDI par exemple).

**Séance 1** (1h) : Séance de feuilletage de presse papier (type magazine), explicitation de la structure d'un magazine (Une, rubriques…) à l'aide d'une fiche pédagogique (Ressource CLEMI). Détermination de la date de bouclage

**Séance 2** (1h) : Premières pratiques d'écriture journ[alistique individuelle](http://www.clemi.org/fr/ressources_pour_la_classe/fiches-pedagogiques/bdd/fiche_id/8), à partir d'un fait survenu dans l'établissement et/ou à partir d'une dépêche d'agence (cf fiche pédagogique CLEMI sur l'écriture journalistique ou fiche pédagogique CLEMI "De la dépêche à l'article").

Prise en main d'un outil de remue-méninges collaboratif (Groupzap ou Linoit).

Séance 3 (2 x 1h) : Analys[e de quelques articles de](http://www.clemi.org/fr/ressources_pour_la_classe/fiches-pedagogiques/bdd/fiche_id/34) presse écrite et web : découverte de la structure d'un article (titre, sous-titres, inter-titres, chapô, corps du texte) et de[s bases de](http://groupzap.com/) sa [comp](http://en.linoit.com/)osition (règle des 5W ou QQQOCP). Prise en main d'un outil d'écriture collaborative (Framapad ou Padlet). Premiers jets d'articles.

**Séance 4** (1h) : Sensibilisation sur le rôle de l'image dans la presse (fiche CLEMI) et [le respect du](http://fr.wikipedia.org/wiki/Cinq_w_du_journalisme) droit d'auteur, de la propriété intellectuelle et du droit à l'image, en [lien avec l](http://framapad.org/)e B[2i.](http://fr.padlet.com/) Prise de photographies par les élèves.

**Séance 5** (1h) : Découverte de l'outil numérique choisi pour le projet :

- Choix des rôles pour le comité de rédaction (rédacteur en chef, secrétaires de rédaction, rédacteurs, photographes, illustrateurs).
- Prise en main de la plateforme de blog Wordpress, création des comptes des membres du comité de rédaction avec les droits de publication afférents.
- Publication et appel à commentaires (avec modération du comité de rédaction) des autres élèves de l'établissement (à paramétrer dans Wor[dpress\).](http://wordpress.com/)

Poursuite du travail en autonomie avec réunion régulière du comité de rédaction (une fois par semaine ou quinzaine, selon besoins) pour valider articles, corrections, aide et remotivation éventuelle par les adultes porteurs du projet.

Le comité fixe de rédaction peut faire appel à des élèves "pigistes" pour des articles ponctuels (par ex, pour rendre compte d'une sortie scolaire, de résultats sportifs ou d'un projet de classe…).

Le projet peut également prendre une dimension inter-établissement si l'on trouve des correspondants (par ex, dans

#### **Evaluation :**

- 1. En continu sur toute l'année scolaire, lors des réunions du comité de rédaction, des apprentissages visés (compétences B2i, info-documentaires, voire disciplinaires)
- 2. En terme de popularité du journal produit (nombre de visites, commentaires et interactions avec les lecteurs, retours sur les réseaux sociaux, le cas échéant)

#### **Commentaires ou remarques sur la séquence :**

Les remarques seront rajoutées après la mise en œuvre de la séquence.

#### **Documents complémentaires à télécharger :**

- Ressources numériques, disponibles en ligne (voir descriptif détaillé des séances)
- Fiches pédagogiques imprimées et/ou mises à disposition sur le réseau de l'établissement
- Sélection de 65 tutoriels pour Wordpress
- Didacticiel pour Framapad, guide Framapad d'utilisation des comptes, tutoriels vidéo d'utilisation de Framapad en situation d'éducation
- Tutoriel pour utilisation de Groupzap
- [Tutoriel pour utiliser Padlet comme outil](http://www.netpublic.fr/2011/01/tutoriel-wordpress-65-tutoriels-wordpress-gratuits/) [pédagogique](http://files.framasoft.org/framapad/doc-framapad-espace-prive.pdf)
- **[Tutoriel pour utilisation de](http://noel.uguen.free.fr/IMG/pdf/didacticiel_framaPad.pdf) Linoit**